# **Controllable Response Generation**

Susana Benavidez Andrew Kirjner Nick Seay Mentor: Sina Semnani

# **Overview**

**Part 1** Text Generation vs Controllable Text Generation

**Part 2**

Conditional Training Weighted Decoding

**Part 3**

Transformer + Attribute Model: The Mammoth and the Mouse

#### **Challenges of Text generation:**

**Semantics (meaning)** 

**Consistency** (long text generation)

**Logic** (reasonable and making sense)

### **Challenges of Text generation:**

**Semantics (meaning)** *Not our concern* **Consistency** (long text generation) *Not our concern* **Logic** (reasonable and making sense) *Not our concern*

#### **Different Goals**

**Information v. Enhancing interactiveness and persistence of human-machine interactions** 

*We already have the response - how can we make it more natural?*

#### **What for? What do we want to control?**

#### **What for? What do we want to control?**

- Task of generating realistic sentences whose attributes can be controlled
- What can we control? *[Prabhumoye et. al, 2020]*
	- Stylistic (politeness, sentiment, formality, etc)
	- $\circ$  Demographic attributes of the person writing the text (e.g. gender, age, etc)
	- Content (e.g. information, keywords, entities) to be generated (BOW)
	- Order of information, events (e.g. plot summaries)

#### **What for? What do we want to control?**

- What for? (Dialogue response generation task) *[Prabhumoye et. al, 2020]*
	- Controlling persona
	- Controlling aspects of response (politeness, formality, authority, grounding response in external source of information, controlling topic sentence, story generation (control ending, persona, plot, and topic sentence)
	- Modulate formality/politeness of emails
	- Report generation (pulling source documents into unified doc)

### **Techniques:**

# **Conditional Training Weighted Decoding**

### **Technique: Conditional Training:** Model

conditioned on additional control features

- Learn a sequence-to-sequence model  $P(y | x, z)$ , *z*: discrete **control variable**
	- During training: determine corresponding *z* value for each sample
	- Append *z* to the end of the input sequence, *z* as START symbol for decoder; concatenate z to decoder's input at every step

#### **Technique: Conditional Training:** Example

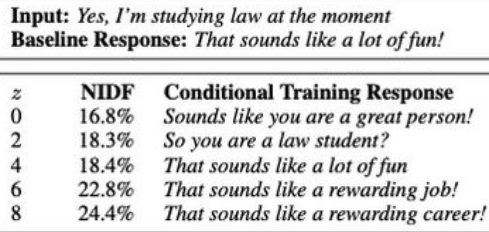

- Controlling specificity via conditional training.
- Define the specificity of an utterance *y* to be the mean NIDF of the words in *y*.
- Control variable is mean NIDF (discretized into 10 equal-sized buckets) which gives outputs with a narrower NIDF range, but produces less nonsensical outputs

#### **Decoder Techniques: What makes a good conversation?**

- Weighted Decoding (control features added to the decoding scoring function at test time only)
	- Increase/Decrease probability of words with certain features
		- Extreme Weights: block words (can have unintended consequences)
	- Limitation: controllable attribute must be defined at the word-level; any desired utterance-level attribute must be redefined via word-level features

#### **Decoder Techniques: What makes a good conversation?**

- **● Low-Level Controllable Attributes:**
	- **○ Repetition** n-gram overlap
		- External: (self-repetition across utterances)
		- Internal: (self-repetition within utterances)
		- Partner: (repeating the conversational partner)
	- **○ Specificity** (Normalized Inverse Document Frequency)
		- As a measure of word rareness

#### **Decoder Techniques: Weighted Decoding**

#### Example

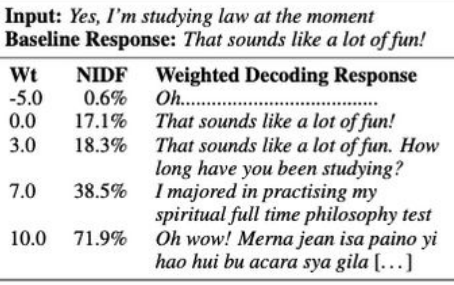

- Controlling specificity via weighted decoding (use NIDF as decoding feature)
	- At the extremes, the model produces only the most rare (gibberish) or the most common tokens (useless)

# **Transformer + Attribute Model**

i

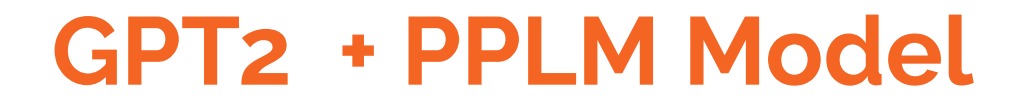

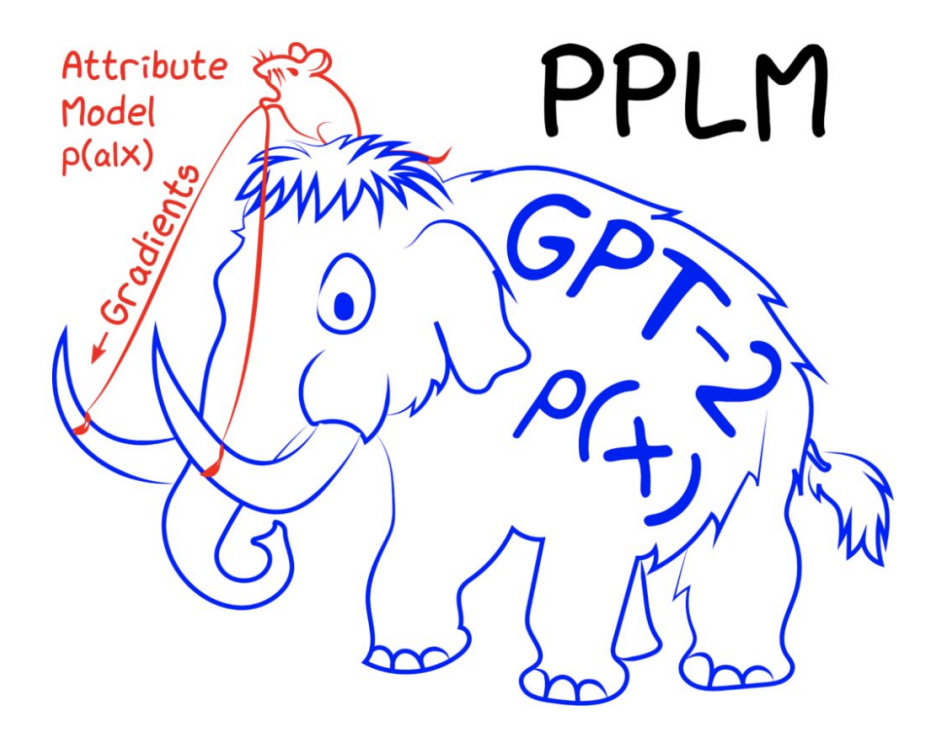

*Image Courtesy of: https://eng.uber.com/pplm/*

#### **Why is GPT2 the Mammoth and PPLM the Mouse?**

#### **A General Transformer**

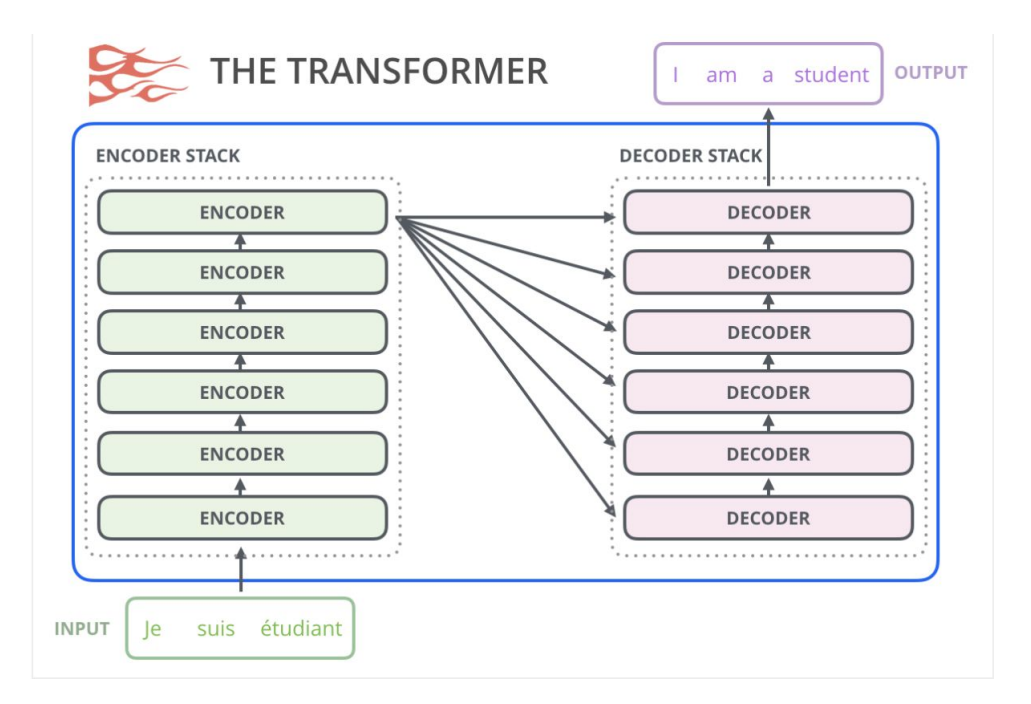

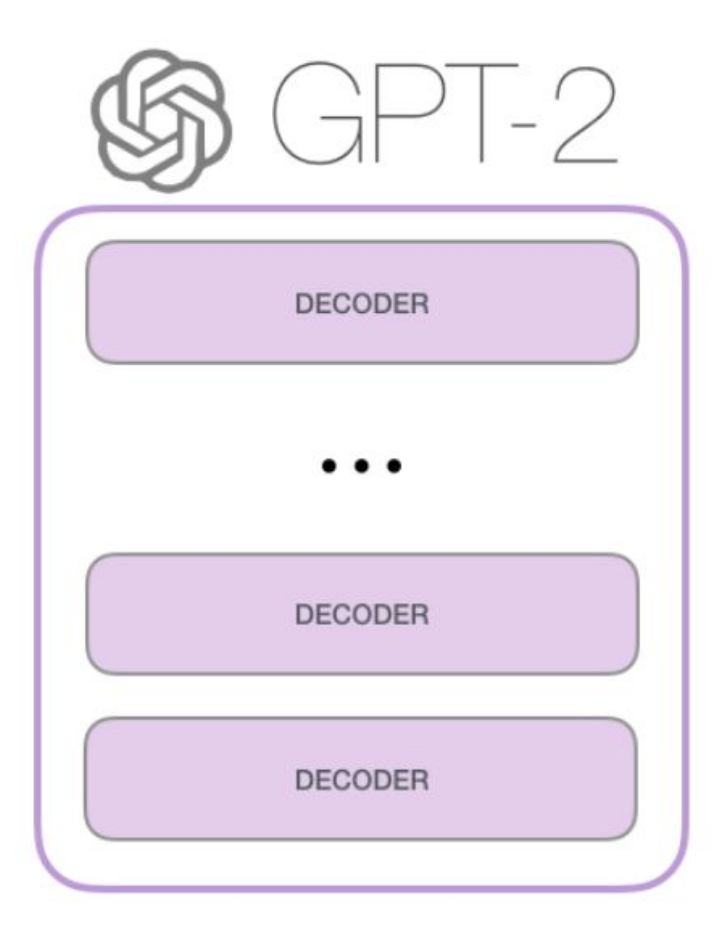

#### **Decoder Block**

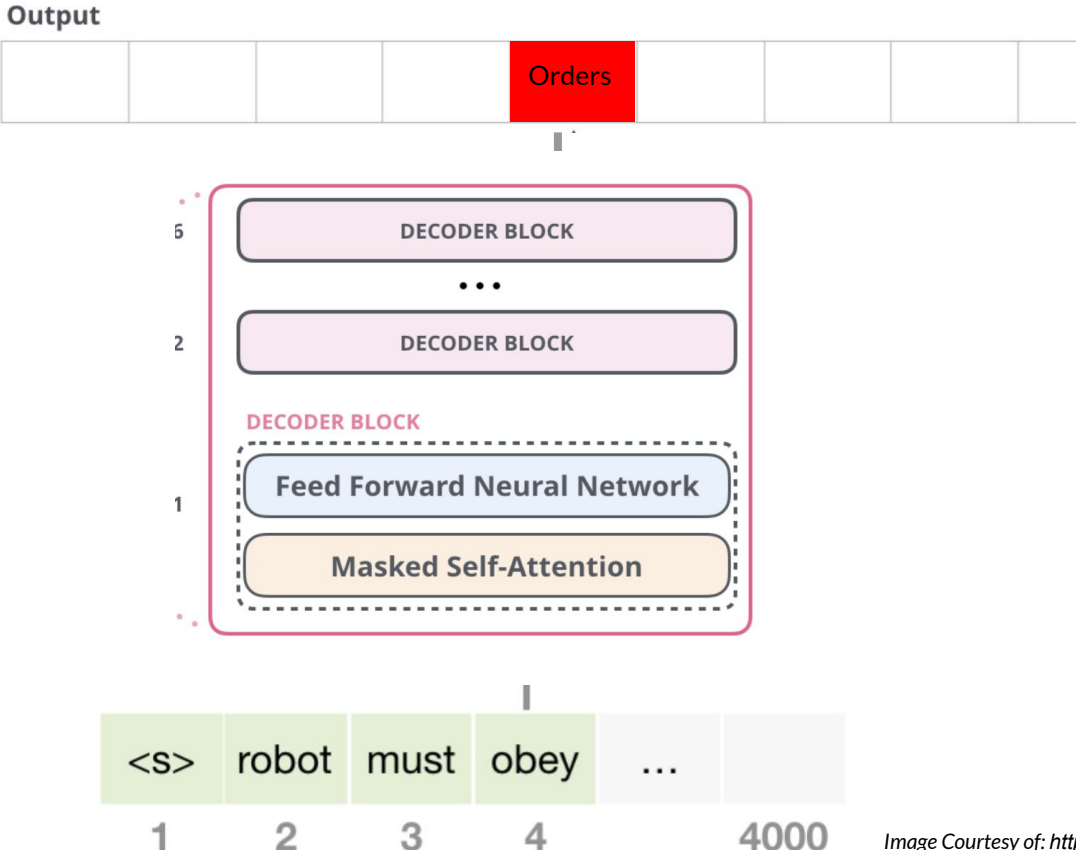

*Image Courtesy of: http://jalammar.github.io/illustrated-gpt2/*

#### **Input Embeddings:**

**What gets passed in to the Decoder Block**

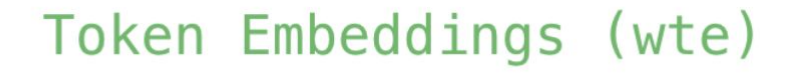

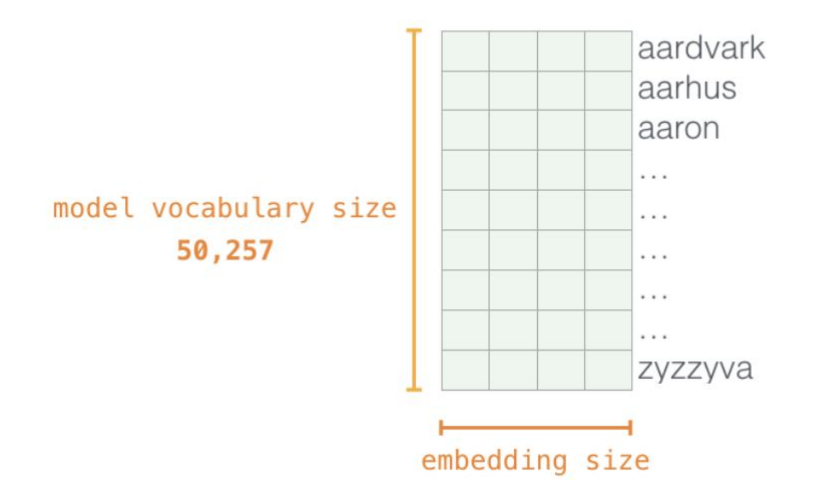

#### **Decoder Block - With Embeddings**

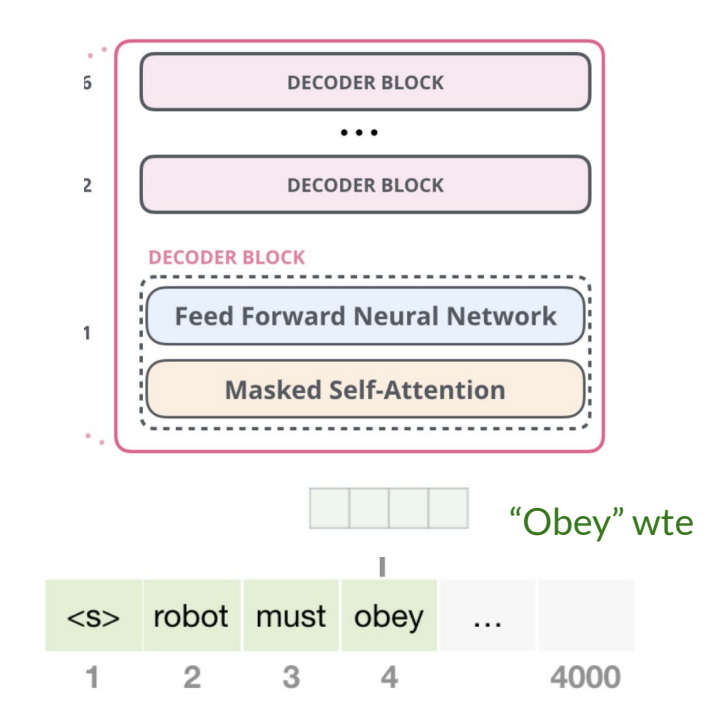

#### **GPT2 Output**

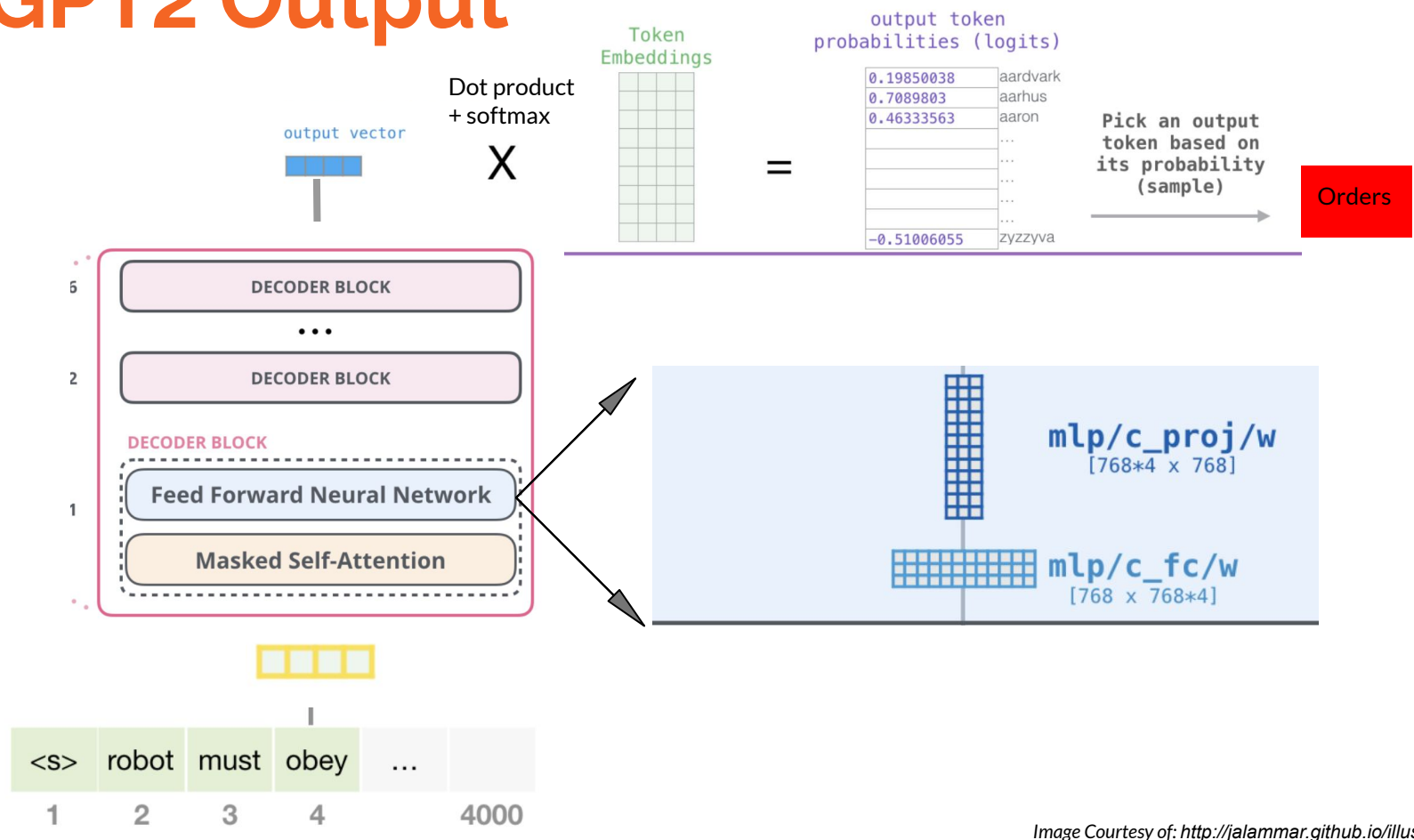

*Image Courtesy of: http://jalammar.github.io/illustrated-gpt2/*

#### **Recall**

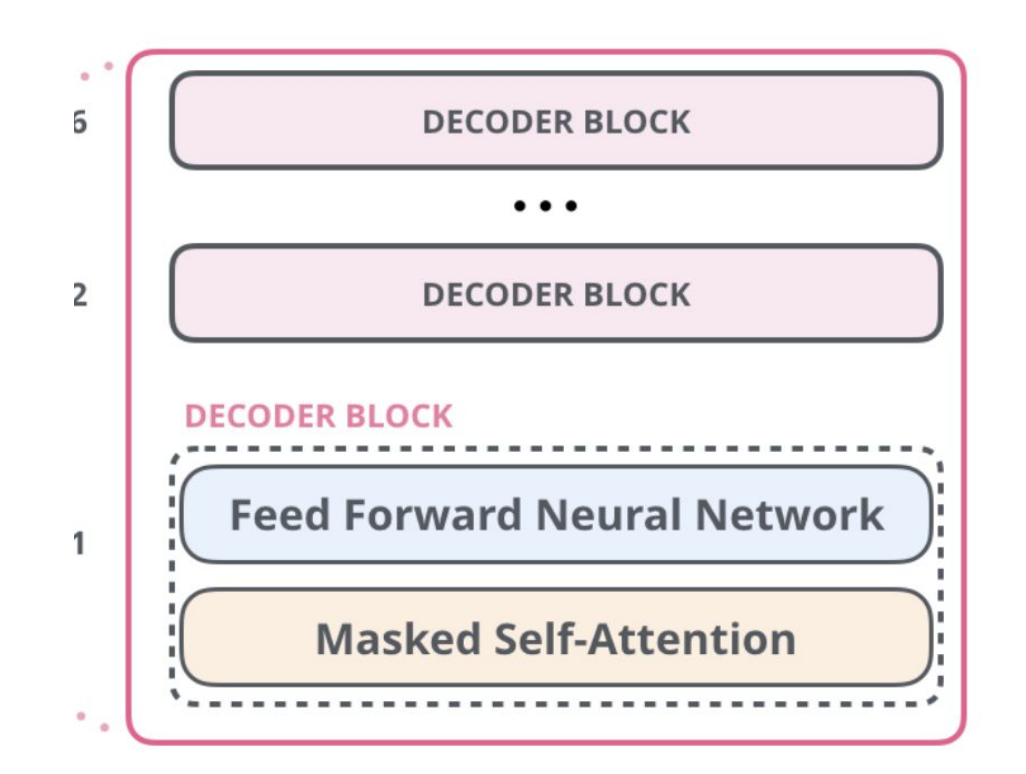

#### **Recall**

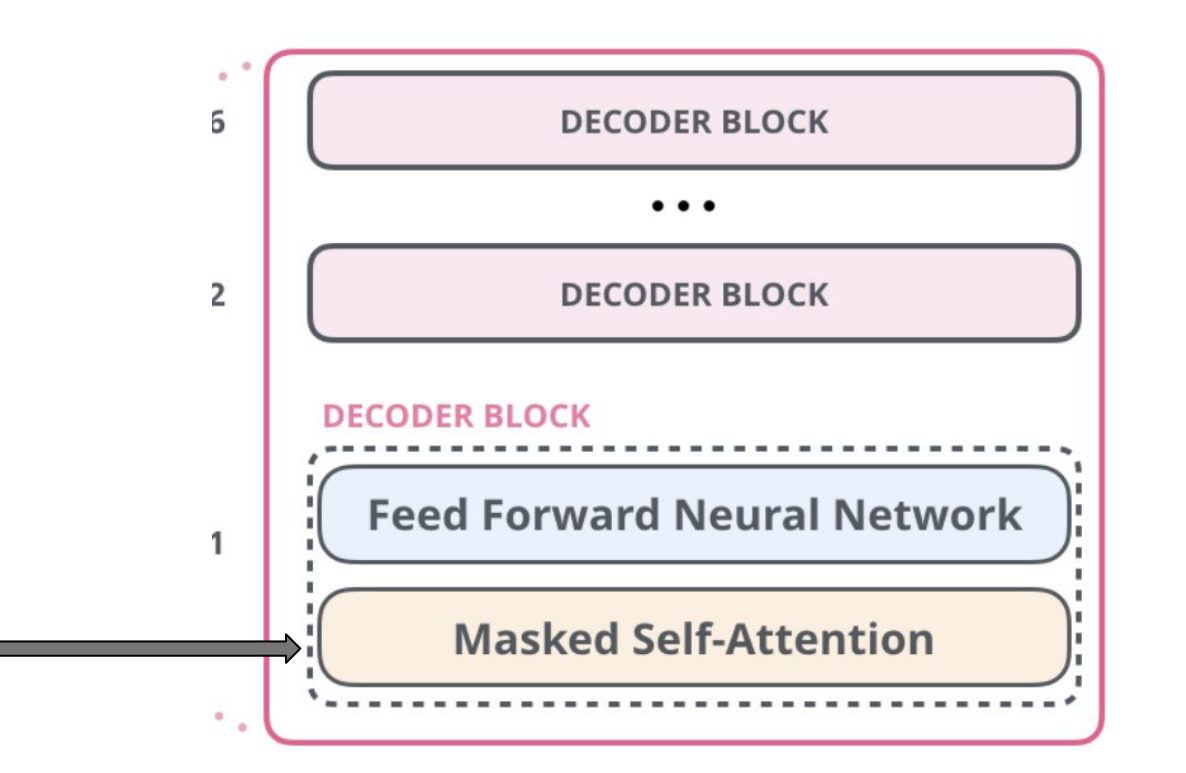

#### **Masked Self-Attention**

#### *Second Law of Robotics*

*A robot must obey the orders given it by human beings except where such orders would conflict with the First Law.*

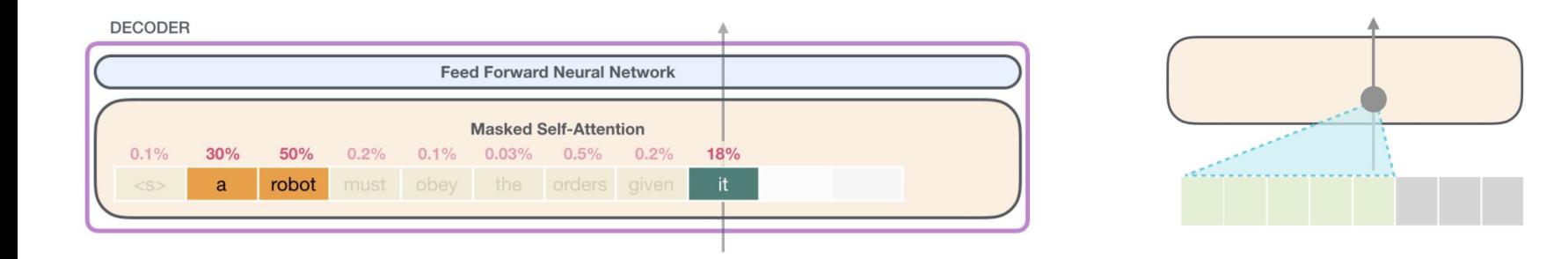

#### **Masked Self-Attention: Steps**

- **1. Create the Query, Key, and Value (Q, K, V) vectors**
- **2. For each input token, use its query vector to score against all the other key vectors, and then take weighted sum to get final context-dependent vector**

#### **Step 1: Create Q-K-V Vectors**

- Query: The query is a representation of the current word used to score against all the other words (using their keys). We only care about the query of the token we're currently processing.
- Key: Key vectors are like labels for all the words in the segment. They're what we match against in our search for relevant words.
- Value: Value vectors are actual word representations, once we've scored how relevant each word is, these are the values we add up to represent the current word.

#### **Step 1: Create Q-K-V Vectors**

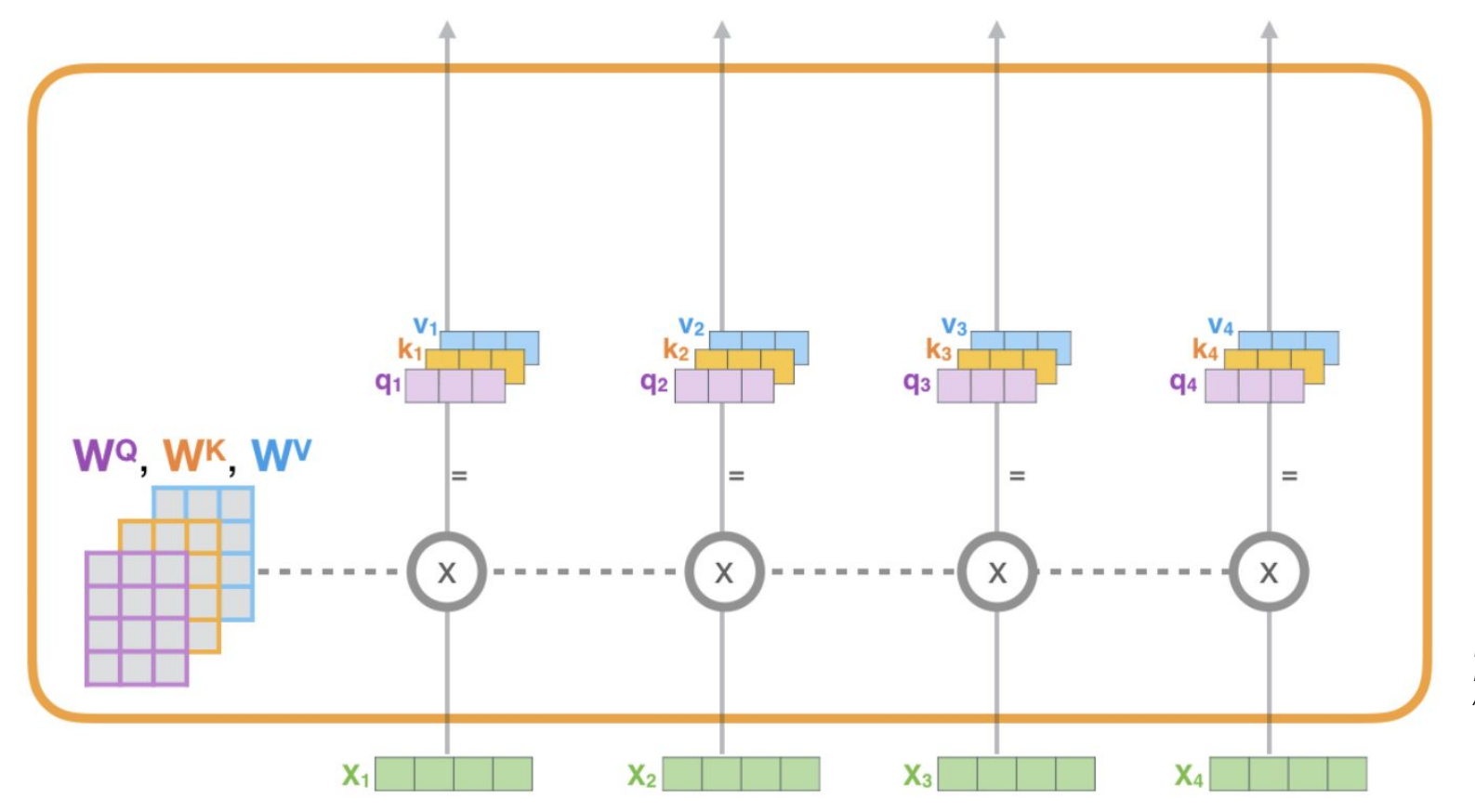

*Image Courtesy of: http://jalammar.github.io /illustrated-gpt2/*

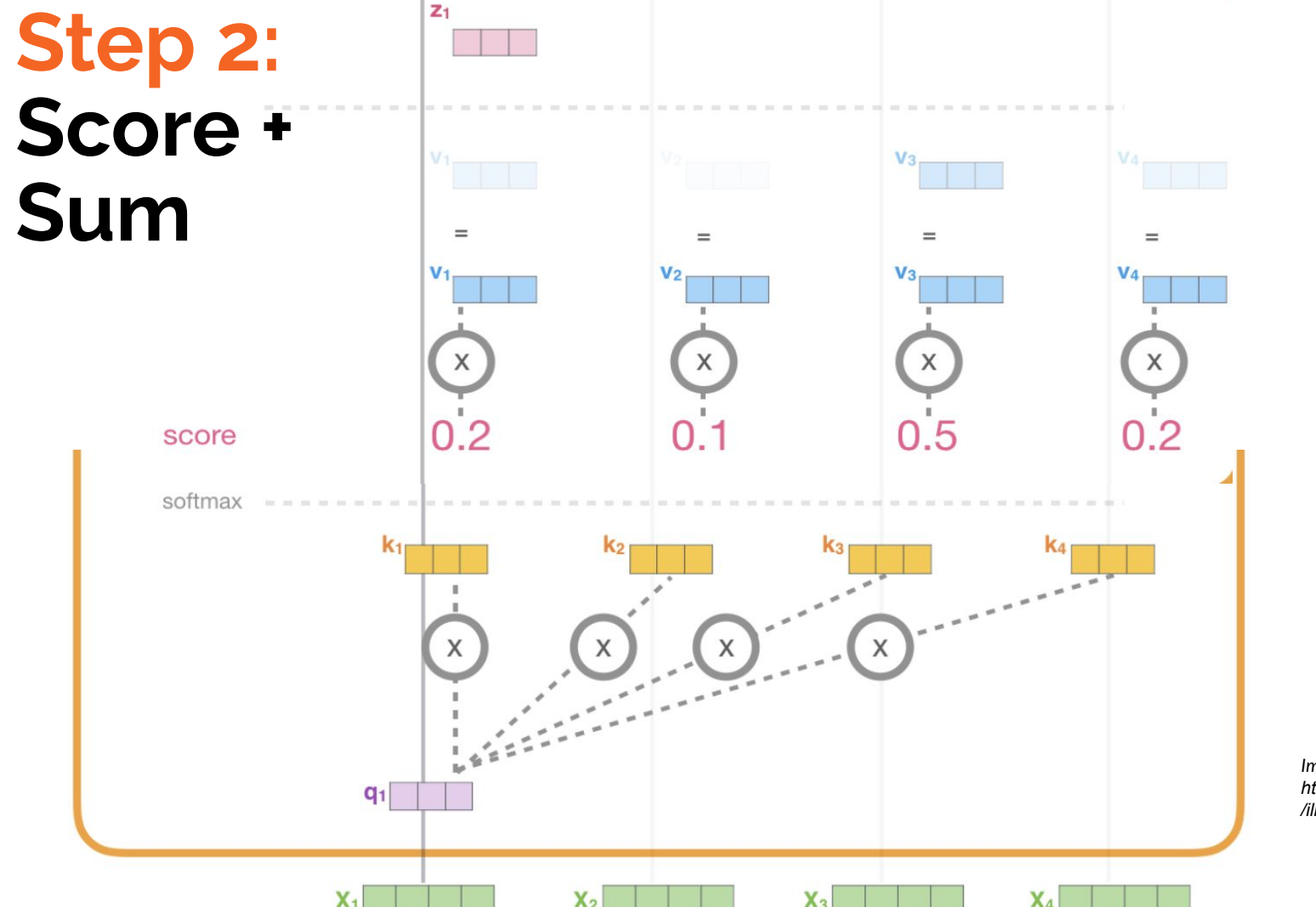

*Image Courtesy of: http://jalammar.github.io /illustrated-gpt2/*

#### **Masked Self Attention: Q-K-V Vectors**

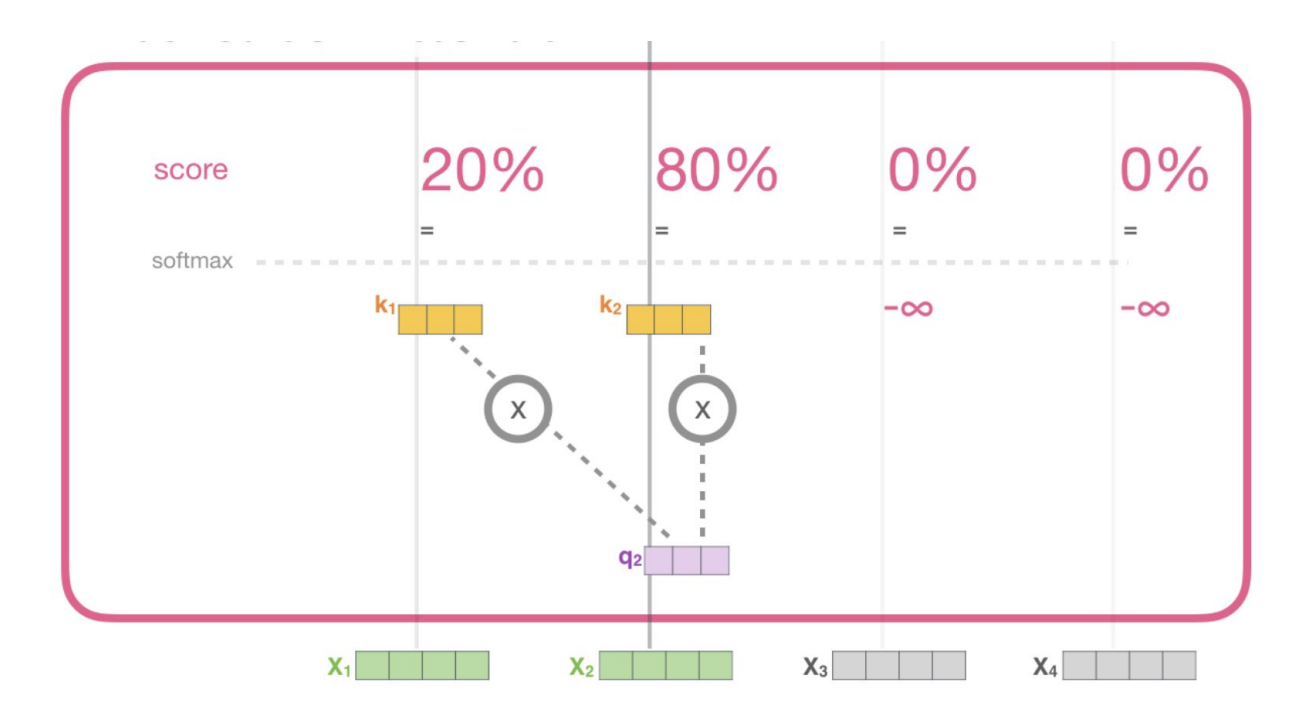

#### **GPT2 Overview**

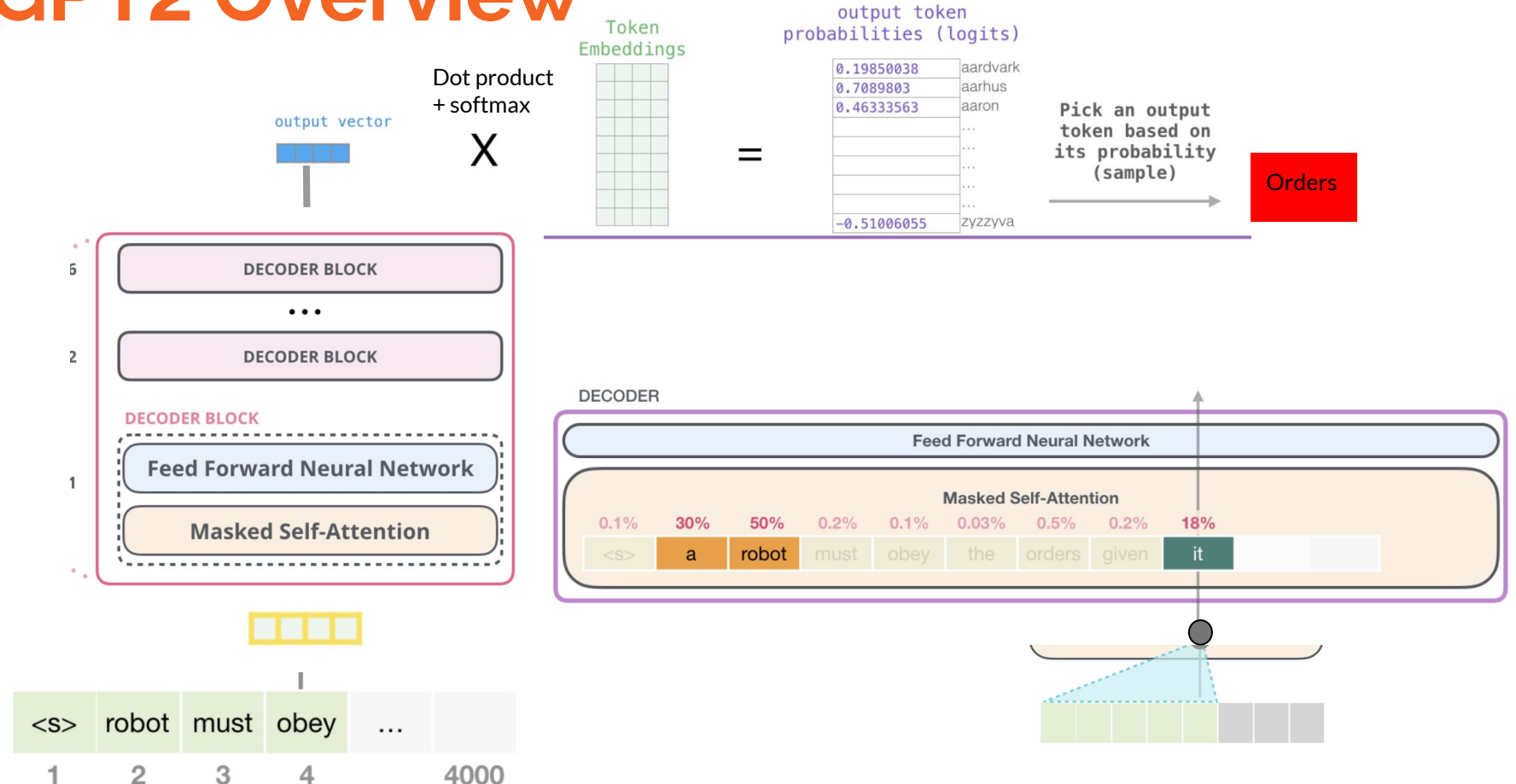

*Image Courtesy of: http://jalammar.github.io/illustrated-gpt2/*

#### **Controllable Generation: GPT2 + PPLM**

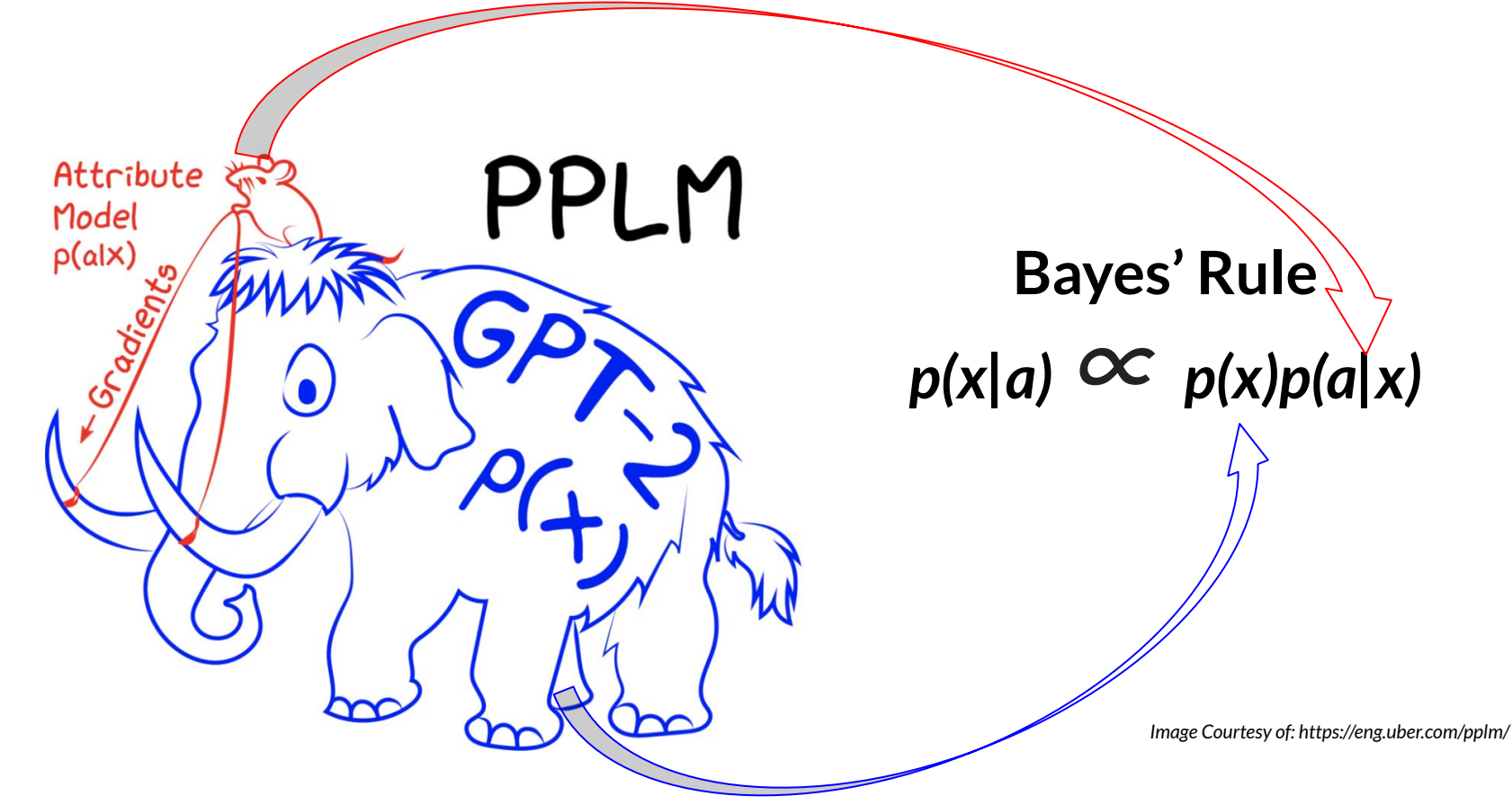

#### **GPT2 + PPLM:**

[-] The chicken is now out on the grill.

#### **GPT2 + PPLM: The Three Passes**

*Image Courtesy of: https://eng.uber.com/pplm/*

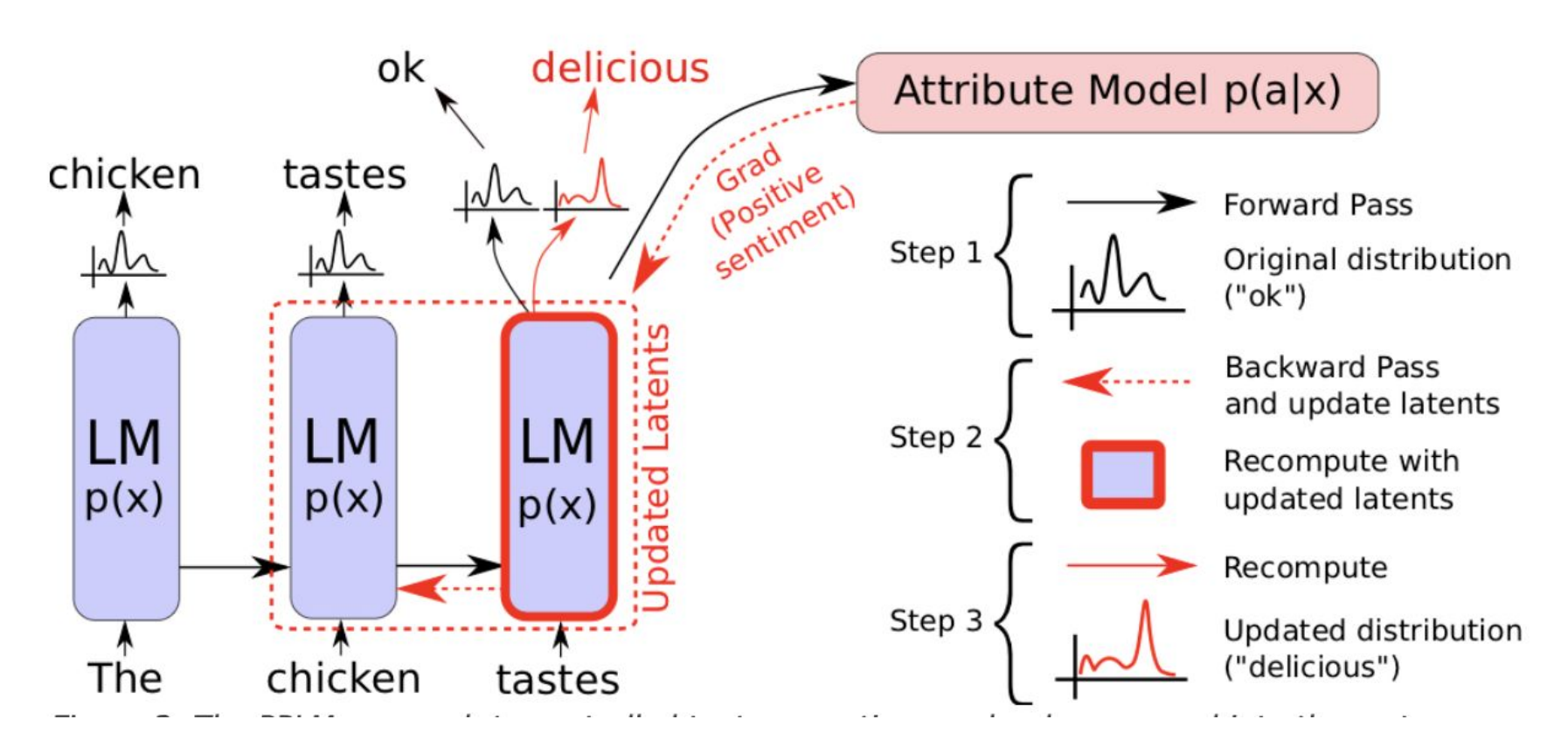

#### **GPT2 + PPLM: Updating Gradients**

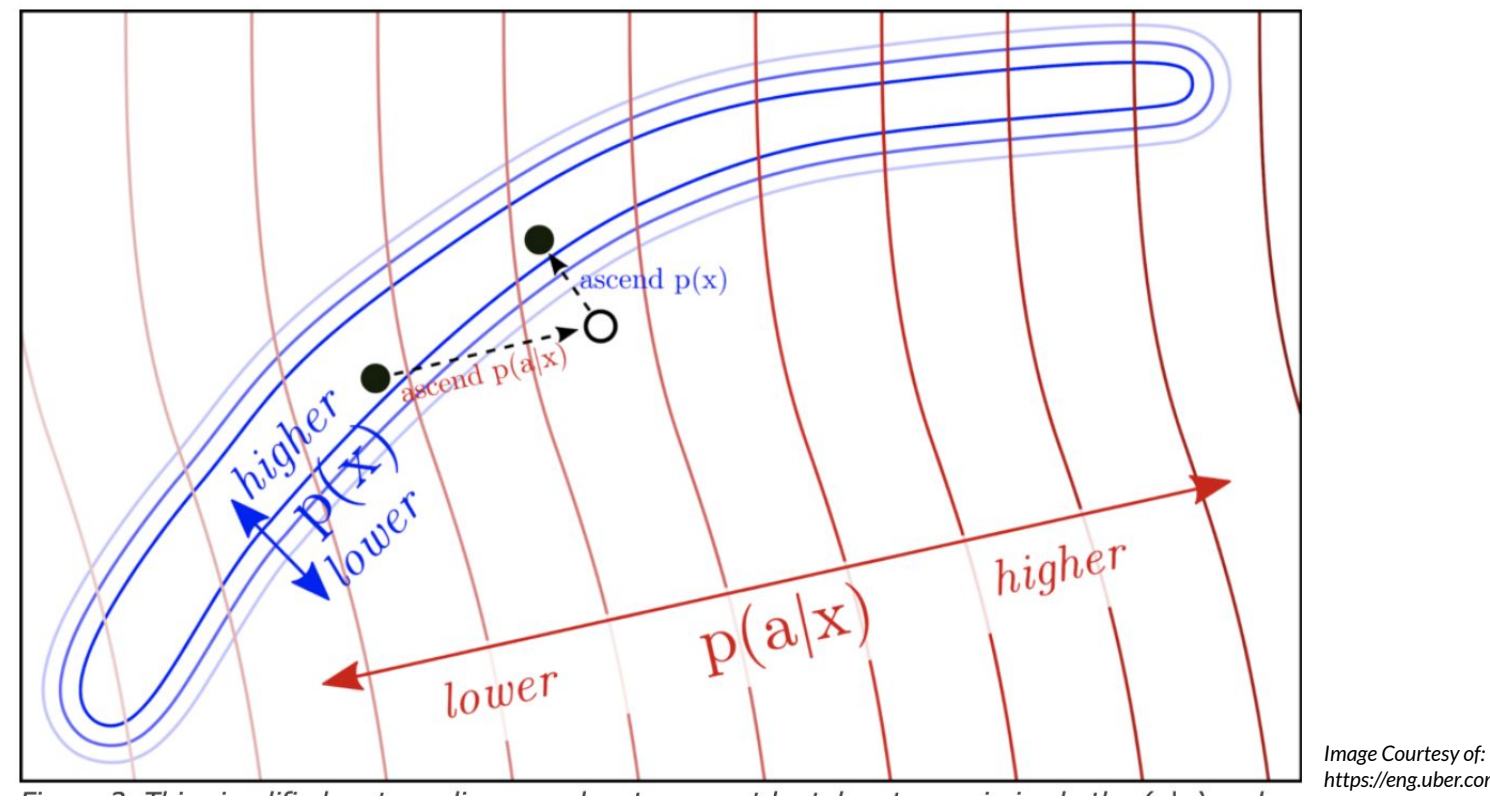

*https://eng.uber.com/pplm/*

### **GPT2 + PPLM: Keeping it Fluent**

- **● Kullback–Leibler (KL) Divergence**
	- **○ Minimizes the KL divergence between the output distribution of the modified and unmodified language models**
- **● Post-norm Geometric Mean Fusion** 
	- **○ constantly ties the generated text to the unconditional p(x) LM distribution via sampling the word from the joint geometric distribution**

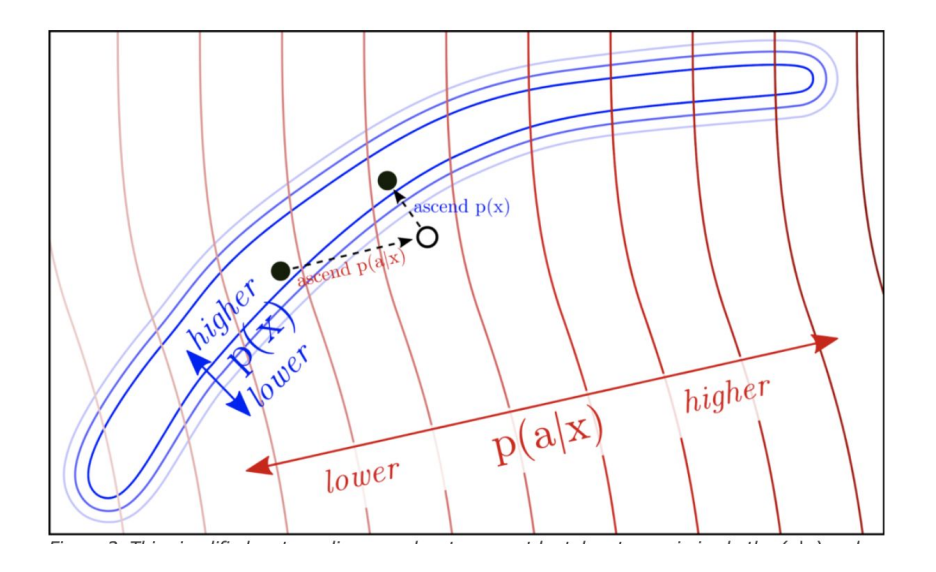

#### **Controllable Generation: GPT2 + PPLM**

[-] The chicken is now out on the grill.

**[Positive]** The chicken was delicious – wonderfully moist, perfectly delicious, superbly fresh – and perfectly cooked. The only thing to say is that the sauce was excellent, and I think that the broth really complemented all of the other flavors. The best part was the sauce...

## **Questions?**

Susana Benavidez Andrew Kirjner Nick Seay Mentor: Sina Semnani

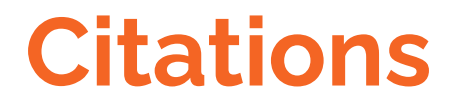

Jay Alammar (2019, August 12). The Illustrated GPT-2 (Visualizing Transformer Language Models). Retrieved from http://jalammar.github.io/illustrated-gpt2/

Sumanth Dathathri, Andrea Madotto, Piero Molino, Jason Yosinski, & Rosanne Liu. (2019, December 11). Controlling Text Generation with Plug and Play Language Models. Retrieved from https://eng.uber.com/pplm/

Sumanth Dathathri, Andrea Madotto, Janice Lan, Jane Hung, Eric Frank, Piero Molino, Jason Yosinski, & Rosanne Liu. (2019). Plug and Play Language Models: A Simple Approach to Controlled Text Generation.

Shrimai Prabhumoye, Alan W Black, & Ruslan Salakhutdinov. (2020). Exploring Controllable Text Generation Techniques.

Abigail See, Stephen Roller, Douwe Kiela, & Jason Weston. (2019). What makes a good conversation? How controllable attributes affect human judgments.